## **AutoCAD Лицензионный код и кейген Кейген Windows 10-11 2023**

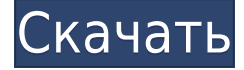

Теперь я хочу связать эту группу из четырех блоков с именем группы, поэтому я вернусь и изменю имя группы на то, что хочу, и я собираюсь сказать, что это группа из четырех блоков. Затем я хочу связать описание, которое я предоставил ранее, с этой группой. Поэтому я нажал «Проверить», чтобы связать это. Теперь мы выберем последнюю точку, которую мы только что создали, и выберем все. Затем мы собираемся нажать клавишу удаления, которая удалит последнюю точку. Итак, теперь мы начинаем использовать этот ключ описания, который мы создали для сопоставления с исходной точкой, и позволяем нам одновременно создавать подобную графику. Первое, что мы собираемся сделать, это снять выделение со всех точек. Мы также собираемся изменить наш стиль точки на стиль одной точки. Я хочу иметь набор деревьев в качестве исходных точек, я просто отменю их выбор. Мы собираемся сделать стандартное «показать все» изменение стиля точки на лесной зеленый и белый цвет фона. Используя наш инструмент «Описание объекта», давайте выберем первую точку. Я собираюсь указать на первое дерево и переместить его на правую сторону рисунка. Да. В некоторых учебных программах вы можете подать заявку на финансовую помощь или стипендию, если вы не можете позволить себе вступительный взнос. Если для выбора программы обучения доступна финансовая помощь или стипендия, вы найдете ссылку для подачи заявки на странице описания. Чтобы распечатать список ключей описания в наборе ключей описания, щелкните набор ключей описания в дереве настроек, чтобы отобразить представление списка, содержащее ключи описания в наборе ключей описания. Щелкните правой кнопкой мыши в представлении списка, чтобы отобразить контекстное меню. Используйте команду «Копировать в буфер обмена», чтобы скопировать содержимое представления списка в файл, который можно распечатать. Да. В некоторых учебных программах вы можете подать заявку на финансовую помощь или стипендию, если вы не можете позволить себе вступительный взнос.Если для выбора программы обучения доступна финансовая помощь или стипендия, вы найдете ссылку для подачи заявки на странице описания.

## **Скачать бесплатно AutoCAD Cracked Лицензионный кейген WIN + MAC 64 Bits 2023**

AutoCAD Взломанный LT 2016 предоставляется бесплатно студентам и преподавателям. Если вы студент или преподаватель, вы можете получить доступ к бесплатному программному обеспечению AutoCAD Ключ продукта в рамках плана Autodesk Education. Программное обеспечение AutoCAD LT 2016 ограничено лицензиями на 2 пользователей, срок действия которых истекает в течение 12 месяцев с момента покупки. AutoCAD — это комплексная программа для создания 2D-чертежей, которая позволяет пользователям проектировать и моделировать 3D-объекты. Студенты могут подписаться на бесплатную подписку на программное обеспечение. AutoCAD также позволяет пользователям создавать 2D-чертежи, которые можно объединять в 3D-модели. Я лично благодарен за это программное обеспечение, потому что я все еще могу делать свои собственные станки с ЧПУ для небольших работ, используя его. Я разработал ЧПУ с помощью своего Dremel. О, и да, я не хардкорный дизайнер САПР. Я не проектирую целые здания. В любом случае, моя машина — это всего лишь двухчасовой проект, и программное обеспечение CAD было для меня простым решением. Поэтому, если вам нужен интуитивно понятный и простой способ преобразования ваших идей в проекты САПР, я определенно рекомендую вам проверить AutoCAD. Но если вы хотите проектировать целые здания или выполнять сложные проекты, вам лучше использовать другое программное обеспечение. Проблема с AutoCAD заключается в том, что программное обеспечение стоит дорого, но пакет для проектирования имеет большую ценность. Я думаю, что это проблема с AutoCAD. Я бы хотел, чтобы Autodesk продавал его отдельно, чтобы получить больше денег в свои карманы. Это одно из лучших бесплатных приложений САПР, которое вы можете найти, оно быстрое и удобное для пользователя. Он поставляется с возможностями просмотра в 3D и 2D, а также универсальными инструментами для создания сложных рисунков. Программа совместима с большинством приложений для черчения и проектирования, включая AutoCAD, AutoCAD LT, AutoCAD Architecture, AutoCAD 2010 и AutoCAD LT 2010. В настоящее время исходный код FreeCAD закрыт, но он распространяется под лицензией GNU GPL. Нет никаких сомнений в том, что программное обеспечение Autodesk является одним из лучших и наиболее мощных бесплатных программ САПР. Он обладает огромными возможностями, когда дело доходит до дизайна. Adobe просто не подходит.Вы можете подключить свои предпочтительные приложения к Cadx и просматривать каждый чертеж в собственном приложении (AutoCAD R14, AutoCAD LT 2010, AutoCAD Architecture 2010, AutoCAD 2010 и т. д.). Это может быть очень удобно, поскольку вам не нужно конвертировать каждый рисование в одном из своих форматов, чтобы сделать его видимым. Биммер называет его революционным программным обеспечением САПР. Их программное обеспечение простое в использовании и очень всеобъемлющее. Он предлагает уникальное преимущество импорта и экспорта файлов DWG. В довершение всего, их программное обеспечение является бесплатным. Autodesk не может предложить качественное программное обеспечение САПР по сравнению с Adobe. Примечательно и то, что их версия для Windows всегда была лучшей заменой более дорогой версии. 1328bc6316

## AutoCAD Скачать бесплатно Серийный номер Код активации x32/64 2022

Поскольку вы только что прочитали следующие советы и предложения по изучению и использованию AutoCAD, возможно, вы уже перегружены и задаетесь вопросом, как вы сможете выполнить все, что у вас впереди. Вы попали в нужное место. В этом разделе руководства по основам AutoCAD мы поможем вам понять, как эффективно управлять своим временем и работать над повышением производительности, чтобы упростить процесс обучения. Дело не в том, что программа вообще сложна в освоении, но изучение того, как эффективно использовать AutoCAD, означает, что вы должны управлять своим временем и распределять его таким образом, чтобы максимизировать свою производительность. Изучение САПР — сложный и трудоемкий процесс. Вам придется изучить все тонкости программного обеспечения; изучить панели инструментов, окна, меню и кнопки программного обеспечения. Вам нужно будет уметь перемещать свои рисунки и правильно их передавать, а также научиться ориентироваться в интерфейсе. Вам также необходимо знать, как читать и писать коды. Кроме того, изучение AutoCAD может быть чрезвычайно сложным, особенно для начинающих. Чтобы помочь вам, мы составили руководство для начинающих по основам AutoCAD. В этом видео на YouTube есть учебное пособие, в котором инструктор проходит все этапы открытия программного обеспечения, размещения курсора и создания объекта в AutoCAD. Это хороший способ начать обучение работе с AutoCAD. Если вы профессиональный архитектор или строитель, вам может понадобиться много узнать о программном обеспечении для 3D-моделирования. Его нет легко научиться использовать этот тип программного обеспечения — для выполнения различных задач требуется много практики. Как и при изучении AutoCAD, важно делать этот шаг одновременно, а не пытаться одновременно изучать и AutoCAD, и 3D-моделирование.

скачать автокал 20 скачать автокал 2022 официальный сайт скачать автокал 21 как скачать автокад на пк скачать автокад 19 скачать крякнутый автокад 2019 скачать автокад крякнутый скачать крякнутый автокад 2020 скачать крякнутый автокад 2021 где скачать программу автокад

После того, как вы ознакомились с интерфейсом AutoCAD и его инструментами навигации, пришло время научиться пользоваться инструментами рисования. Я знаю, что некоторые преподаватели учат студентов, как использовать каждый инструмент рисования. Но если вы не усвоите концепцию, то на следующий день вы ее забудете. В лучшем случае на следующей неделе. Существует множество учебных пособий, которые помогут вам научиться использовать программное обеспечение САПР, и некоторые из них более эффективны, чем другие. Один из способов, который может помочь вам узнать больше о программах САПР, — использовать видеоролики, объясняющие все, что вам нужно знать. Для этого вы можете искать в Интернете, используя инструменты поиска, чтобы найти полезные учебные пособия в области AutoCAD. Для начала вы можете загрузить пробную версию программного обеспечения, чтобы узнать, как работает программа, не покупая ее. Существует два способа изучения AutoCAD: курсы физической подготовки и онлайн-обучение. На курсе физической подготовки вы изучите AutoCAD в учебном центре или с помощью обучающих видео. Вы будете использовать графический интерфейс AutoCAD, а специальное обучение будет адаптировано к вашему курсу, в основном с учетом того, как много вы узнали об AutoCAD ранее. Изучение AutoCAD означает правильное использование программного обеспечения. Вы также должны знать, как понимать пространство на бумаге и математическое пространство, которое будет использоваться с программным обеспечением. Бумажное пространство и математическое пространство — это два измерения в программном обеспечении. Самый важный шаг в вашем учебном путешествии — изучение основ. Наверное, лучше начать с простого проекта и постепенно пробовать свои силы в более сложных конструкциях. Один из лучших способов изучить AutoCAD — это пройти его тест-драйв и проверить свои навыки перед тем, как приступить к работе над проектом. Чем больше практики вы получите, тем больше вы поймете, как САПР можно применять в вашей реальной работе. По этой причине изучение AutoCAD значительно упрощается, поскольку вам не нужно постоянно сохранять файл, чтобы избежать ошибок.Если вы допустили ошибку или поменяли рабочее пространство, вы можете быстро исправить свою ошибку. По мере приобретения опыта работы с программой вы научитесь быстро перемещаться по модели без необходимости сохранения. Вы можете переключаться между рабочими пространствами (даже после того, как вы закрыли главное окно), чтобы обеспечить чистое рабочее пространство. Это может быть очень полезно, когда вы работаете над большим проектом и вам нужно переключиться на ту часть дизайна, где вы можете мыслить более творчески.

Как следует из названия, речь идет об изучении AutoCAD без какой-либо сторонней помощи. Это, вероятно, самый распространенный способ изучения AutoCAD. Если вы хотите пойти по этому пути, узнайте как можно больше об AutoCAD, связанных основных командах и типах работы, для которых вы хотите использовать программное обеспечение. Вам необходимо изучить руководства и примеры, попрактиковаться в использовании программного обеспечения и воспользоваться онлайн-ресурсами, такими как Центр обучения. К концу нескольких месяцев вы сможете использовать AutoCAD для выполнения работы. Однако вам некому помочь, поэтому, если вы застряли, вам придется искать инструктора. AutoCAD популярная программа САПР, используемая инженерами, архитекторами и многими пругими профессионалами в мире дизайна. Несмотря на простое введение, изучение основных функций программного обеспечения AutoCAD по-прежнему дается не всем легко. Но если вы уже прошли несколько курсов AutoCAD, вы можете начать обучение AutoCAD с готовой формы из первого курса AutoCAD. Это будет лучший способ изучить основные функции программы. Одним из основных недостатков этой программы является то, что пользователь САПР не может делать буквально все, поэтому необходимо заниматься с инструктором. Изучить AutoCAD онлайн не очень просто, но возможно. Знание того, что вам нужно делать, и желание учиться являются ключевыми факторами. Все три пути обучения должны помочь вам быстро освоить основные функции AutoCAD. Затем вы можете сразу начать использовать программное обеспечение для выполнения назначенных проектов. Ознакомившись с основами, вы будете готовы к изучению более продвинутых функций. Это не большие инвестиции, и вы сможете увидеть реальные результаты с самого начала. AutoCAD — это простой в использовании программный пакет, для использования которого не требуется формального образования. Любой человек любого возраста может научиться использовать его, если у него хорошие пространственные навыки и он хочет использовать программное обеспечение в личных или деловых целях.

AutoCAD — это мощное многопользовательское программное приложение, которое требует определенного обучения, чтобы все пользователи могли получить доступ к одной и той же информации в одном проекте. Прежде чем пытаться использовать AutoCAD, вам необходимо знать, какие возможности и функции содержит программное обеспечение, и как их эффективно использовать. Если вы хотите брать уроки по использованию AutoCAD, но у вас мало свободного времени, легко найти онлайн-руководства по использованию AutoCAD. В Интернете есть много обучающих видеороликов, посвященных одному аспекту AutoCAD в каждом учебном видео. Хотя эти видеоролики могут показаться новичкам непосильными, вы можете быстро приобрести необходимые навыки, необходимые для стабильного прогресса в работе с программным обеспечением. Даже если у вас есть всего несколько часов в неделю, если вы будете придерживаться этого, вы сможете легко перейти от простых задач, таких как ввод координат и размеров, к более сложным навыкам, таким как импорт и экспорт данных. При изучении программного обеспечения САПР вам необходимо изучить, как использовать программное обеспечение и что делают различные команды. Затем попрактикуйтесь в использовании программного обеспечения САПР и используйте его в небольшом проекте. Это поможет вам изучить основы каждой функции САПР. Учитесь, делая. Не беспокойтесь о том, чтобы изучить все функции сразу. Практикуйте все техники, начинайте с малого. Возьмите простой проект и научитесь перемещаться, редактировать объекты чертежа, подгонять объекты под масштаб, размещать элементы чертежа, делать выборки и добавлять комментарии. Поскольку вы сказали «новичок», я уверен, что для новичков есть кривая обучения, которую они должны пройти до разумной точки. По мере роста вашего опыта вы будете либо узнавать больше о том, как использовать программное обеспечение, либо работать с ним более разумно. С практикой это проще, чем начинать с нуля. CAD означает автоматизированное проектирование. Это область инженерии, которая включает в себя создание 3D и 2D чертежей любой техники, включая автомобили, самолеты и здания.Это означает, что изучение того, как использовать программное обеспечение для 3D или 2D, идеально подходит для тех, кто хочет стать дизайнером.

<https://www.mhf-aventure.fr/2022/12/16/autocad-модели-скачать-exclusive/> <https://lavendor.ir/wp-content/uploads/2022/12/AutoCAD-Windows-1011-2023.pdf> [http://mrproject.com.pl/advert/%d0%ba%d0%b0%d0%ba-%d1%81%d0%ba%d0%b0%d1%87%d0%b](http://mrproject.com.pl/advert/%d0%ba%d0%b0%d0%ba-%d1%81%d0%ba%d0%b0%d1%87%d0%b0%d1%82%d1%8c-%d0%b0%d0%b2%d1%82%d0%be%d0%ba%d0%b0%d0%b4-%d0%b1%d0%b5%d1%81%d0%bf%d0%bb%d0%b0%d1%82%d0%bd%d0%be-%d0%b8-%d0%b0%d0%ba%d1%82%d0%b8%d0%b2/) [0%d1%82%d1%8c-%d0%b0%d0%b2%d1%82%d0%be%d0%ba%d0%b0%d0%b4-](http://mrproject.com.pl/advert/%d0%ba%d0%b0%d0%ba-%d1%81%d0%ba%d0%b0%d1%87%d0%b0%d1%82%d1%8c-%d0%b0%d0%b2%d1%82%d0%be%d0%ba%d0%b0%d0%b4-%d0%b1%d0%b5%d1%81%d0%bf%d0%bb%d0%b0%d1%82%d0%bd%d0%be-%d0%b8-%d0%b0%d0%ba%d1%82%d0%b8%d0%b2/) [%d0%b1%d0%b5%d1%81%d0%bf%d0%bb%d0%b0%d1%82%d0%bd%d0%be-%d0%b8-](http://mrproject.com.pl/advert/%d0%ba%d0%b0%d0%ba-%d1%81%d0%ba%d0%b0%d1%87%d0%b0%d1%82%d1%8c-%d0%b0%d0%b2%d1%82%d0%be%d0%ba%d0%b0%d0%b4-%d0%b1%d0%b5%d1%81%d0%bf%d0%bb%d0%b0%d1%82%d0%bd%d0%be-%d0%b8-%d0%b0%d0%ba%d1%82%d0%b8%d0%b2/) [%d0%b0%d0%ba%d1%82%d0%b8%d0%b2/](http://mrproject.com.pl/advert/%d0%ba%d0%b0%d0%ba-%d1%81%d0%ba%d0%b0%d1%87%d0%b0%d1%82%d1%8c-%d0%b0%d0%b2%d1%82%d0%be%d0%ba%d0%b0%d0%b4-%d0%b1%d0%b5%d1%81%d0%bf%d0%bb%d0%b0%d1%82%d0%bd%d0%be-%d0%b8-%d0%b0%d0%ba%d1%82%d0%b8%d0%b2/) <https://mentorus.pl/wp-content/uploads/2022/12/rebotrys.pdf> <https://nordsiding.com/автокад-на-макбук-скачать-бесплатно-patched/> <http://www.geekfeud.com/?p=94713> [https://dev.izyflex.com/advert/%d0%bf%d0%be%d0%bb%d1%8c%d0%b7%d0%be%d0%b2%d0%b0%](https://dev.izyflex.com/advert/%d0%bf%d0%be%d0%bb%d1%8c%d0%b7%d0%be%d0%b2%d0%b0%d1%82%d0%b5%d0%bb%d1%8c%d1%81%d0%ba%d0%b8%d0%b5-%d1%88%d1%82%d1%80%d0%b8%d1%85%d0%be%d0%b2%d0%ba%d0%b8-%d0%b0%d0%b2%d1%82%d0%be%d0%ba%d0%b0%d0%b4/) [d1%82%d0%b5%d0%bb%d1%8c%d1%81%d0%ba%d0%b8%d0%b5-](https://dev.izyflex.com/advert/%d0%bf%d0%be%d0%bb%d1%8c%d0%b7%d0%be%d0%b2%d0%b0%d1%82%d0%b5%d0%bb%d1%8c%d1%81%d0%ba%d0%b8%d0%b5-%d1%88%d1%82%d1%80%d0%b8%d1%85%d0%be%d0%b2%d0%ba%d0%b8-%d0%b0%d0%b2%d1%82%d0%be%d0%ba%d0%b0%d0%b4/) [%d1%88%d1%82%d1%80%d0%b8%d1%85%d0%be%d0%b2%d0%ba%d0%b8-](https://dev.izyflex.com/advert/%d0%bf%d0%be%d0%bb%d1%8c%d0%b7%d0%be%d0%b2%d0%b0%d1%82%d0%b5%d0%bb%d1%8c%d1%81%d0%ba%d0%b8%d0%b5-%d1%88%d1%82%d1%80%d0%b8%d1%85%d0%be%d0%b2%d0%ba%d0%b8-%d0%b0%d0%b2%d1%82%d0%be%d0%ba%d0%b0%d0%b4/) [%d0%b0%d0%b2%d1%82%d0%be%d0%ba%d0%b0%d0%b4/](https://dev.izyflex.com/advert/%d0%bf%d0%be%d0%bb%d1%8c%d0%b7%d0%be%d0%b2%d0%b0%d1%82%d0%b5%d0%bb%d1%8c%d1%81%d0%ba%d0%b8%d0%b5-%d1%88%d1%82%d1%80%d0%b8%d1%85%d0%be%d0%b2%d0%ba%d0%b8-%d0%b0%d0%b2%d1%82%d0%be%d0%ba%d0%b0%d0%b4/) <http://www.jniusgroup.com/?p=1049> [https://sttropezrestaurant.com/скачать-штампы-автокад-\\_\\_link\\_\\_/](https://sttropezrestaurant.com/скачать-штампы-автокад-__link__/) <https://mdotm.in/autocad-2018-22-0-бесплатный-лицензионный-ключ-for-pc-об/> <https://alaediin.com/wp-content/uploads/2022/12/2021-VERIFIED.pdf> <http://drivelesschallenge.com/?p=27363> <https://fantasysportsolympics.com/wp-content/uploads/2022/12/balymaef.pdf> <https://nhadatvip.org/autocad-2015-windows-10-скачать-бесплатно-exclusive/> <https://zannza.com/wp-content/uploads/2022/12/qynaloi.pdf>

<http://kubkireklamowe.pl/wp-content/uploads/2022/12/Autocad-2009-TOP.pdf> <https://medicilearningit.com/autocad-скачать-пробную-версию-best/> <https://thehostlab.com/wp-content/uploads/2022/12/imosan.pdf> <https://nailpersona.com/wp-content/uploads/2022/12/reidcha.pdf> <https://beautyprosnearme.com/скачать-autocad-на-mac-repack/>

AutoCAD — одна из самых полезных программ САПР, которую может использовать каждый. Если вы хотите использовать его, потребуется время и усилия, чтобы изучить его, но как только вы овладеете основами, вам будет легко им пользоваться. Учебники полезны, но вам нужно будет больше практиковаться, чтобы стать опытным. **5. Какая программа лучше всего подходит для изучения AutoCAD?** Я все еще ищу. Лучшего пока не знаю. У меня есть установка Ipas 2011 года и доступ к пакету AutoCAD 2011 года. Я планирую приобрести версию 2012 года, однако пока могу просто переключиться на ProCad.

Как насчет обучения на профессиональном уровне?... где посоветуете? На мой взгляд, важно иметь базовое понимание темы. Вам не нужно быть опытным экспертом, чтобы начать использовать AutoCAD. Для начала вам нужно только загрузить программное обеспечение, запустить мастер настройки продукта и ознакомиться с интерфейсом. Это позволит вам начать создавать свои собственные чертежи и проекты, а также изучить основы программного обеспечения. Программирование, в теории, очень просто. Однако процесс построения и последующего выполнения программы часто бывает непростым. В этом отношении это ничем не отличается от программирования AutoCAD и любого другого программного приложения. Задача состоит в том, чтобы интегрировать каждый компонент в общее рабочее решение. *Функции*, такие как команда САПР, являются строительными блоками программного обеспечения, и вы можете комбинировать их для создания модели САПР. Если вы изучите несколько основных строительных блоков, то сможете комбинировать их, чтобы создать все, что захотите. Сертификация AutoCAD повысит ваш набор навыков, чтобы вы могли более эффективно использовать функции и команды. Еще до начала проекта вам необходимо изучить основные инструменты, функции, команды и особенности программного обеспечения. Они могут быть новыми для вас, или вам может понадобиться изучить новые способы ведения дел.Когда вы начинаете проект, вам, возможно, все еще придется изучать сочетания клавиш, новые команды и функции, но вы получите преимущество, если у вас есть понимание концепций, процессов и функций, которые вы собираетесь использовать.